## Screen shots:- $(2)$

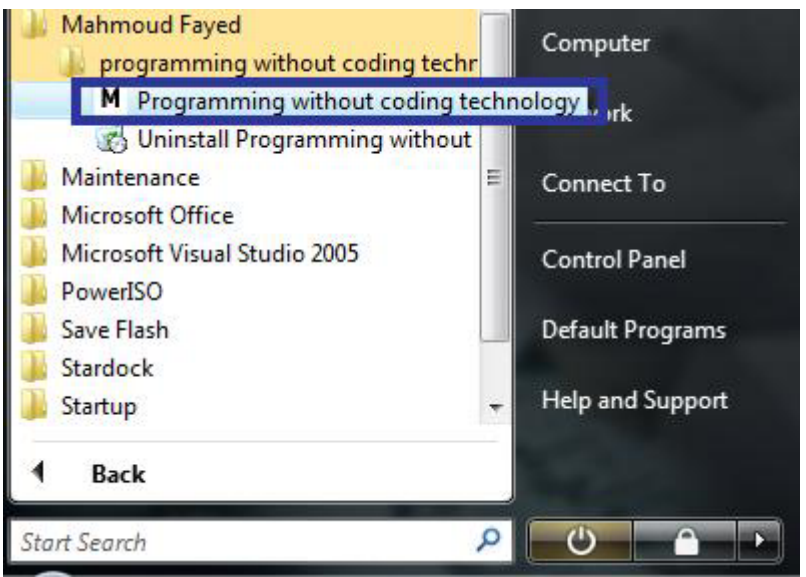

Run Programming without coding technology software

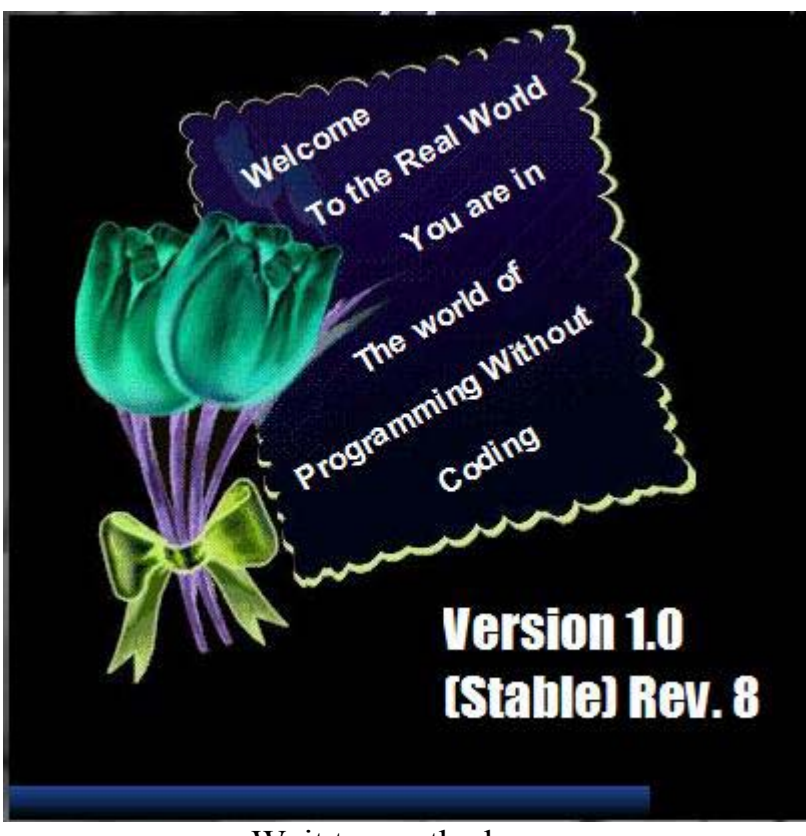

Wait to see the logo screen